# 国立天文台天文データセンター共同利用計算機システムの 運用効率改善 1: システムログのデータベース化

◯小澤武揚、高田唯史、市川伸一、田中伸広、磯貝瑞希、亀谷和久、 巻内慎一郎、山中郷史、藤川真記子 (国立天文台天文データセンター)

#### 概要

国立天文台天文データセンターの共同利用計算機システムである多波長データ解析シ ステムのシステムログのデータベース化作業について報告する。多波長データ解析シス テムはあらゆる波長の天文データを整約・解析するために様々な機能をユーザに提供し ているが、ユーザのニーズに応えるためには計算機の利用状況を定量的に把握し、シス テムの改良をしつつ運用を行う必要がある。そこで我々はシステムの利用状況を効率的 に集約・統計分析するために、CPU やメモリ使用率等のシステムログのデータベース化 を進めた。システムログをデータベース化したことにより、データベース化前と比べて システムログの統計情報の算出が画期的に楽になった。作成したデータベースはシステ ム利用状況分析のための核となることが期待されている。

## 1. 背景と目的

国立天文台天文データセンターでは共同利用計算機システムである多波長データ解析システム(以降、 解析システム)の運用を行っている(図1)。解析システムはあらゆる波長の天文データの解析を行うこ とを目的として構築されており、国内外の天文観測機器のデータの整約と解析を行うことができる。解 析システムは「国内外の天文学関連分野における大学院生以上の研究者」であれば利用資格を有し1、 2017 年 12 月現在で 320 人の利用者がいる。利用者が解析システムで天文データの解析を行うことによ って、1 年間あたり数十本の天文関連論文が生産されている2。

システムを利用者の利用形態に合ったものへと育てていくためには、第一に現在のシステムの利用状 況をシステムの運用者が把握しなければならない。解析システムに於いてはシステムログの統計分析を 行うことでシステムの利用状況を把握することができる。しかし数分置きに数十台のサーバから出力さ れるシステムログの統計分析を行うことは容易ではなく、これまでシステムログの分析は行われて来な かった。

システムの利用状況が把握できていないという現状を解決するために、我々は解析システムのシステ ムログのデータベース化を行うことにした。次節で紹介するデータベースの利点により、システムログ をデータベース化することによってシステムログの統計分析を簡単に行えるようになる。

 <sup>1</sup> 多波長データ解析システムアカウント登録:https://www.adc.nao.ac.jp/J/kaiseki\_top.htm

 $2 \text{ R}$  成果論文リスト: https://www.adc.nao.ac.jp/adc-public/html/seikaronbun.html

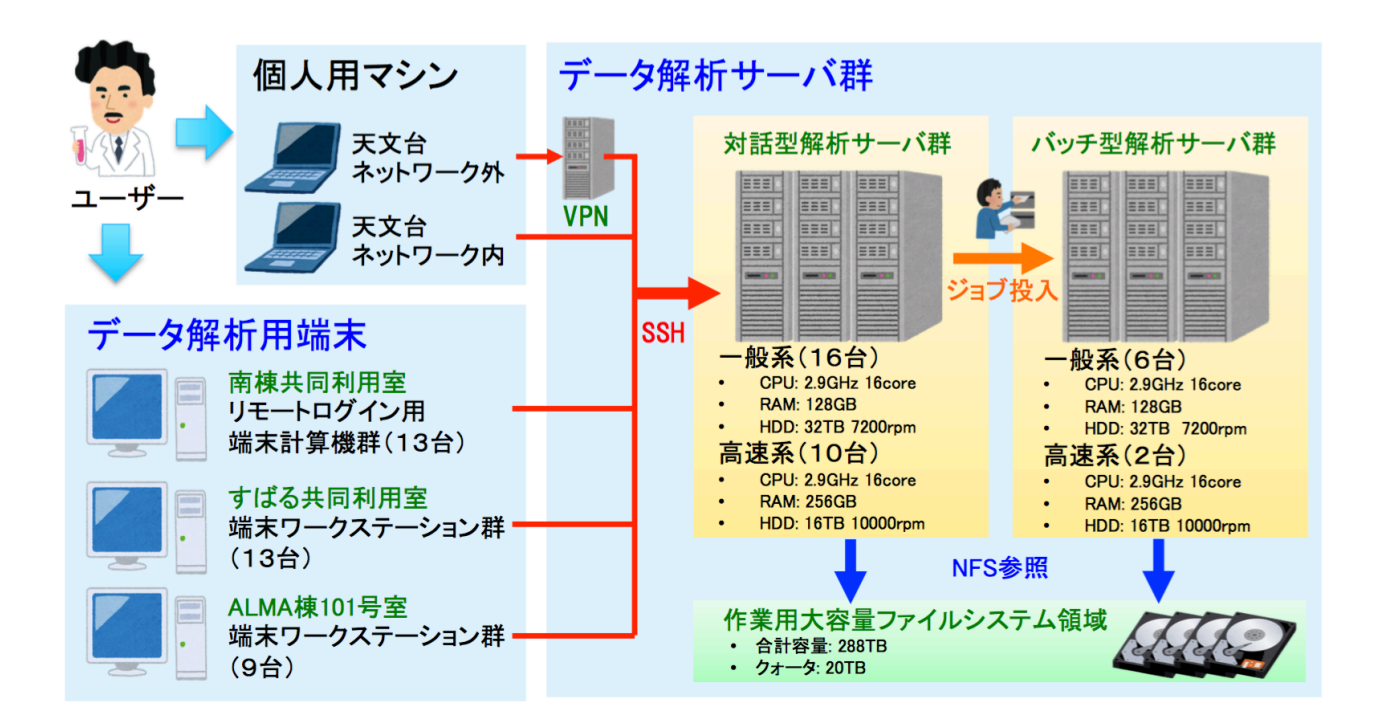

図 1. 多波長データ解析システムの概略。利用者は個人用マシン或いは国立天文台三鷹キャンパス内に あるデータ解析用端末から SSH で対話型解析サーバ群にアクセスしデータの整約と解析を行う。

## 2. データベース化の利点

情報をデータベース化することによって得られる利点として、大量のデータに対して簡単且つ高速に データ検索を行えるという点が上げられる。この利点は関係データベース管理システム(Relational Data Base Manager System: RDMBS)の問い合わせ言語である SQL を使用することで得られる。SQL は RDMBS 上でデータの検索やデータの登録を行うための言語である。例えばあるサーバのある日の CPU 使用率の平均値が欲しいという場面があった場合、シェルスクリプトであれば数十行スクリプト を記述する必要がある一方、SQL を使用すればわずか数十文字の記述でこの目的を達成できる。システ ムログをデータベース化する事によって統計分析やグラフ化に必要な情報を簡単に抽出できるように なり、システムログの統計分析やグラフ化を迅速に行えるようになる。

# 3. データベース化する情報

データベース化するシステムログは解析システムの CPU 使用率、メモリ使用率、ログインユーザ数、 ディスク負荷率、ディスク使用率である(表 1)。CPU 使用率は mpstat、メモリ使用率は free、ログイ ンユーザ数は who、ディスク負荷率は iostat –x、ディスク負荷率は du という Linux コマンドを使っ てそれぞれデータを測定している。但しディスク負荷率は iostat –x で得られる 13 個の情報をそれぞれ データベース化する。各情報はディスク使用率を除き 5 分置きに各サーバでデータを測定しており、 2013 年 9 月から現在までデータを測定している。測定した情報は、情報毎 24 時間毎に 1 ファイルに整 理する。例えば CPU 使用率であれば 1 列目に測定時刻、2 列目にサーバ 1 の CPU 使用率、3 列目にサ ーバ 2 の CPU 使用率という具合に 24 時間分のデータをまとめる。この時ファイルのデータ列数と行 数及びそのデータサイズは表 1 に示す通りとなる。

| システムログ               |        | コマンド 測定頻度 | 列数 | 行数/日 |        |              | 行数/年 サイズ/日 サイズ/年 測定期間 |               |
|----------------------|--------|-----------|----|------|--------|--------------|-----------------------|---------------|
| CPU使用率               | mpstat | 5分        | 35 | 288  | 105120 | $\sim$ 40 KB | $\sim$ 14MB           | 2013年9月<br>現在 |
| メモリ使用率               | free   | 5分        | 35 | 288  | 105120 | $\sim$ 40 KB | $\sim$ 14 MB          |               |
| ログイン数                | who    | 5分        | 27 | 288  | 105120 | $\sim$ 20 KB | $\sim$ 7 MB           |               |
| ディスク負荷率 <sub>※</sub> | iostat | 5分        | 61 | 288  | 105120 | $~50$ KB     | $\sim$ 18MB           |               |
| ディスク使用率              | du     | 1日        | 61 | 1    | 365    | $\sim$ 1 KB  | $\sim$ 365 KB         |               |

表 1. データベース化する解析システムのシステムログ一覧。

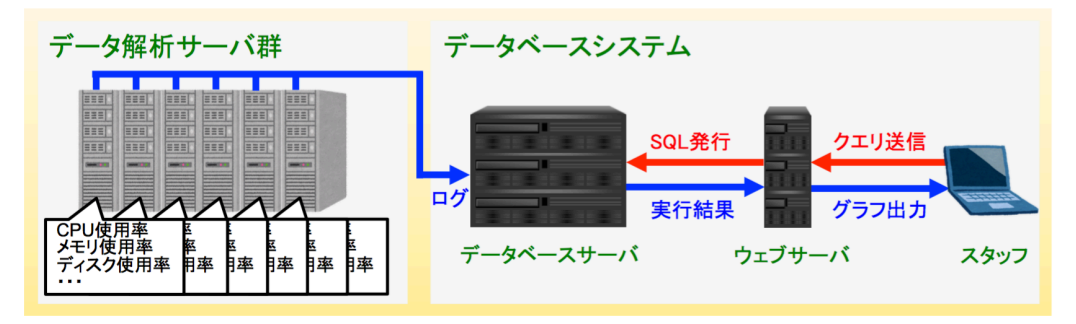

図 2. システムログデータベースの概略。

# 4. システムログのデータベース化

作成するシステムはデータ解析システム群部分とデータベースシステム部分に分けられる(図2)。デ ータ解析システム群部分では各データ解析サーバが定期的にシステムログを生成する。生成されたシス テムログは 24 時間に 1 回の頻度で、24 時間分のデータがデータベースサーバに送信される。送信され たデータはデータベースサーバ内で前述の通り情報毎 24 時間毎に 1 つのファイルに整理される。整理 後のデータがデータベーステーブルにコピーされる。

データベース管理システムとしては RDBMS である PostgreSQL 9.6 を使用した。PostgreSQL は天 文データセンター内で広く使われている RDBMS でありノウハウが有るため採用した。データを格納す るテーブルはサーバ種とログ情報の組み合わせ毎に作成した。例えば一般系対話型解析サーバの CPU 使用率を収めるテーブルは「一般系対話型解析サーバ\_CPU テーブル」である。各テーブルはテーブル パーティショニングを行い3、年毎にデータを分割した。結果的にテーブル数は 322 テーブルとなった。 各テーブルの列構成は 1 列目に時刻(timestamp)、2 列目以降に各システムログ情報(real)という構 成になっている。主キーは 1 列目の時刻に設定している。

システムログを情報毎 24 時間毎に 1 つのファイルに整理する過程や、整理後のデータをデータベース テーブルにコピーする作業は bash のスクリプトで行っている。cron にこれらのスクリプトを登録する ことで自動的にシステムログのデータベース化が行われる。

## 5. システムログの可視化

月毎の CPU 使用率の推移等、基礎的な利用状況をグラフとして閲覧できるウェブインターフェースの 開発を進めている。使用するアプリケーションは PHP7.2 であり、データベース抽象化レイヤは PHP

 <sup>3</sup> データを複数の子テーブルに分割して格納しながらも、見かけ上は <sup>1</sup> つのテーブルとして扱うことが 技術。

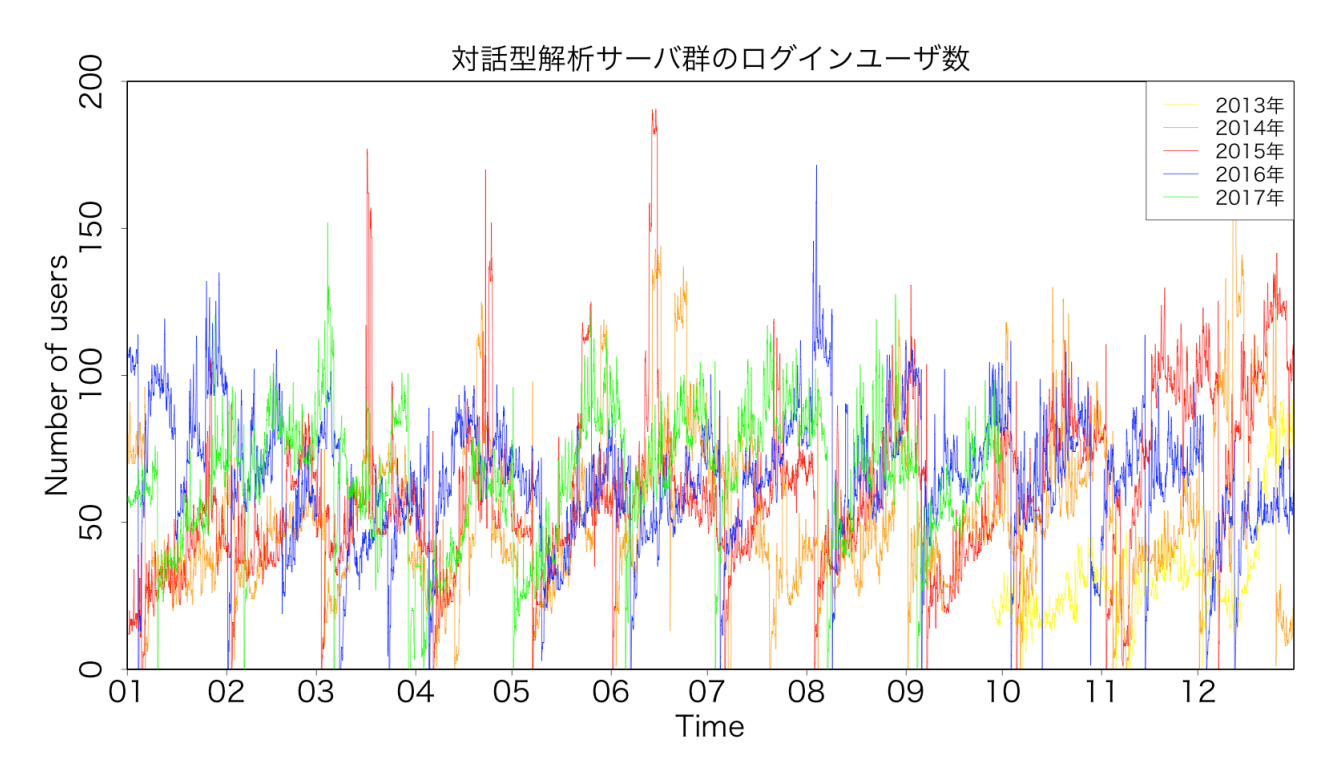

図 3 解析サーバ群のログインユーザ数推移。縦軸が人数、横軸が月を表している。各線は 2013 年から 2017 年までの各年のユーザ数の推移を表している。

Data Objects を使用する。まだ開発段階であるがウェブページ上でサーバ種、システムログ、年、月を 指定すると、指定した情報が動的にグラフ化され閲覧できるシステムとなる予定である。

## 6. システムログデータベース化の結果

システムログをデータベース化した結果、統計分析やグラフ化を行うためにシステムログから必要な データを抽出する作業が画期的に楽になり、これまで時間的及び作業量的な問題で行われて来なかった システムログの統計分析作業を簡単に行えるようになった。

図 3 は対話型解析サーバ群のログインユーザ数の推移を表したグラフであり、今回作成したシステム ログから抽出したデータを用いて作成した。解析システムは毎月メンテナンスを行っているため月初め にはログインユーザ数が 0 になる。その後ログインユーザが積み重なっていき、次の定期メンテナンス 日まで右肩上がりでログインユーサ数が増加する傾向が見られる。一方 11 月と 12 月は定期メンテナン ス後のログインユーザ数の増加が急峻であり、この時期大学院生の利用者が多いためと考えられる。こ れらは今回ログインユーザ数の推移をグラフ化したことで初めて判明した事象であり、今まで定性的に しか理解していなかった解析システムの利用状況を定量的に理解できるようになった。

# 7. 今後の展望

開発中のシステムログを可視化するウェブインターフェースを完成させると共に、解析システムの利 用者も本ウェブインターフェース利用できるように環境を整える。利用状況の推移を閲覧できる環境を 整えることで、利用者のログイン先サーバの選択の助けや解析システムへの理解が深まれば幸いである。